# COS 318: Operating Systems

# Virtual Memory Design Issues

Kai Li Computer Science Department Princeton University

(http://www.cs.princeton.edu/courses/cos318/)

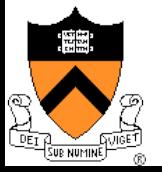

# Design Issues

- ◆ Thrashing and working set
- Backing store
- ◆ Simulate certain PTE bits
- ◆ Pin/lock pages
- ◆ Zero pages
- ◆ Shared pages
- ◆ Copy-on-write
- Distributed shared memory
- ◆ Virtual memory in Unix and Linux
- ◆ Virtual memory in Windows 2000

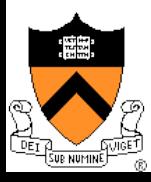

# Virtual Memory Design Implications

- Revisit Design goals
	- Protection
		- Isolate faults among processes
	- Virtualization
		- Use disk to extend physical memory
		- Make virtualized memory user friendly (from 0 to high address)
- **Implications** 
	- TLB overhead and TLB entry management
	- Paging between DRAM and disk
- ◆ VM access time

Access time =  $h \times$  memory access time + (1 - h)  $\times$  disk access time

- E.g. Suppose memory access time = 100ns, disk access time = 10ms
	- If h = 90%, VM access time is 1ms!

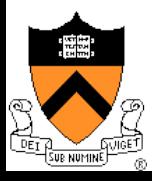

# Thrashing

#### ◆ Thrashing

- Paging in and paging out all the time, I/O devices fully utilized
- Processes block, waiting for pages to be fetched from disk

#### Reasons

- Processes require more physical memory than it has
- Does not reuse memory well
- Reuses memory, but it does not fit
- Too many processes, even though they individually fit
- ◆ Solution: **working set** (last lecture)
	- Pages referenced by a process in the last T seconds
	- Two design questions
		- Which working set should be in memory?
		- How to allocate pages?

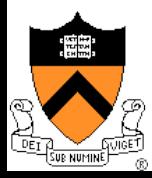

# Working Set: Fit in Memory

#### ◆ Maintain two groups

- Active: working set loaded
- Inactive: working set intentionally not loaded
- ◆ Two schedulers
	- A short-term scheduler schedules processes
	- A long-term scheduler decides which one active and which one inactive, such that active working sets fits in memory
- ◆ A key design point
	- How to decide which processes should be inactive
	- Typical method is to use a threshold on waiting time

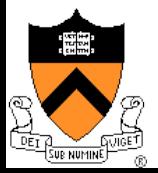

#### Working Set: Global vs. Local Page Allocation

- The simplest is global allocation only
	- Pros: Pool sizes are adaptable
	- Cons: Too adaptable, little isolation (example?)
- A balanced allocation strategy
	- Each process has its own pool of pages
	- Paging allocates from its own pool and replaces from its own working set
	- Use a "slow" mechanism to change the allocations to each pool while providing isolation

#### Design questions:

- What is "slow?"
- How big is each pool?
- When to migrate?

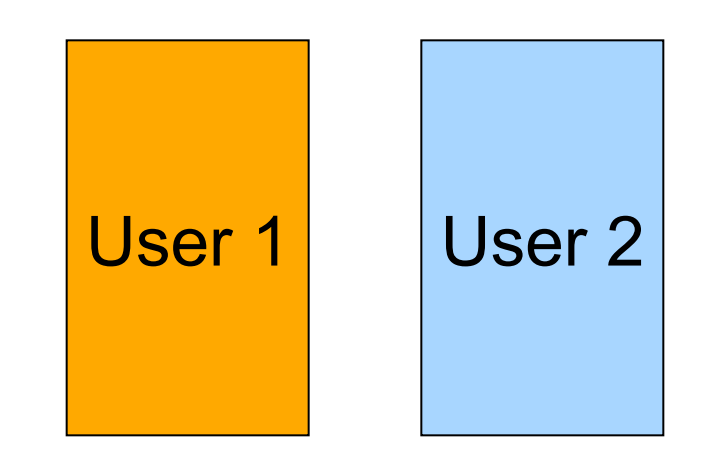

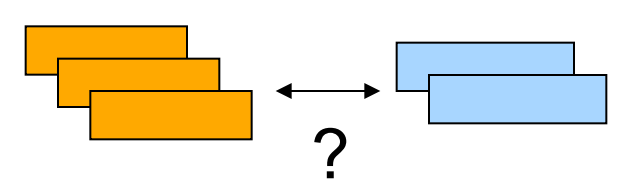

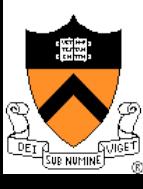

### Backing Store

#### Swap space

- When process is created, allocate a swap space for it
- Need to load or copy executables to the swap space
- Need to consider process space growth
- Page creation
	- Allocate a disk address?
	- What if the page never swaps out?
	- What if the page never gets modified?
- Swap out
	- Use the same disk address?
	- Allocate a new disk address?
	- Swap out one or multiple pages?
- Text pages
	- They are read only in most cases. Treat them differently?

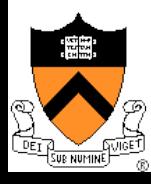

#### Revisit Address Translation

- Map to page frame and disk
	- If valid bit = 1, map to  $pp#$ physical page number
	- If valid bit = 0, map to dp# disk page number
- Page out
	- Invalidate page table entry and TLB entry
	- Copy page to disk
	- Set disk page number in PTE
- Page in
	- Find an empty page frame (may trigger replacement)
	- Copy page from disk
	- Set page number in PTE and TLB entry and make them valid

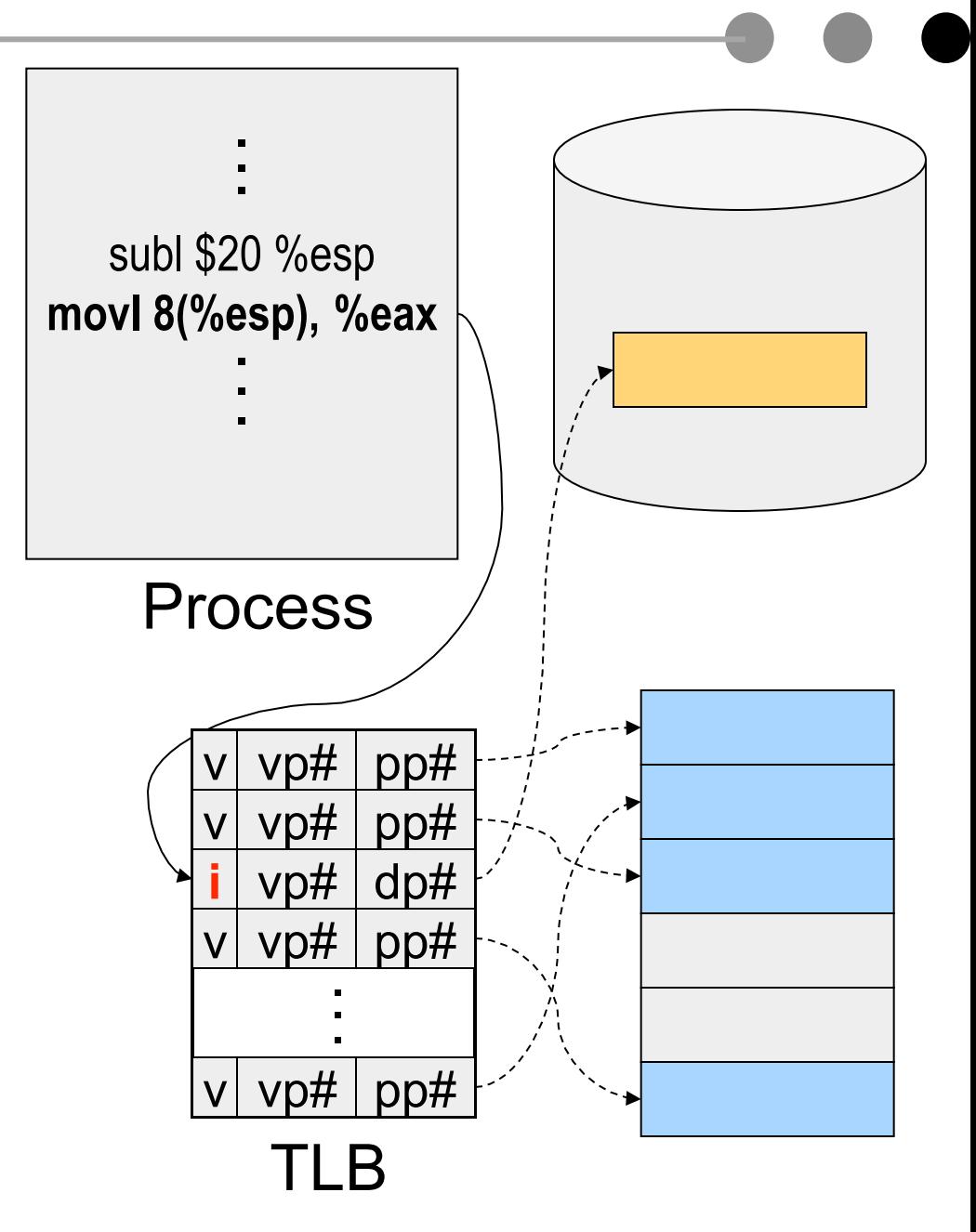

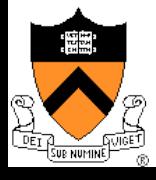

### Example: x86 Paging Options

#### Flags

- PG flag (Bit 31 of CR0): enable page translation
- PSE flag (Bit 4 of CR4): 0 for 4KB page size and 1 for large page size
- PAE flag (Bit 5 of CR4): 0 for 2MB pages when  $PSE = 1$  and 1 for 4MB pages when  $PSE = 1$ extending physical address space to 36 bit
- 2MB and 4MB pages are mapped directly from directory entries
- 4KB and 4MB pages can be mixed

#### Page-Table Entry (4-KByte Page)

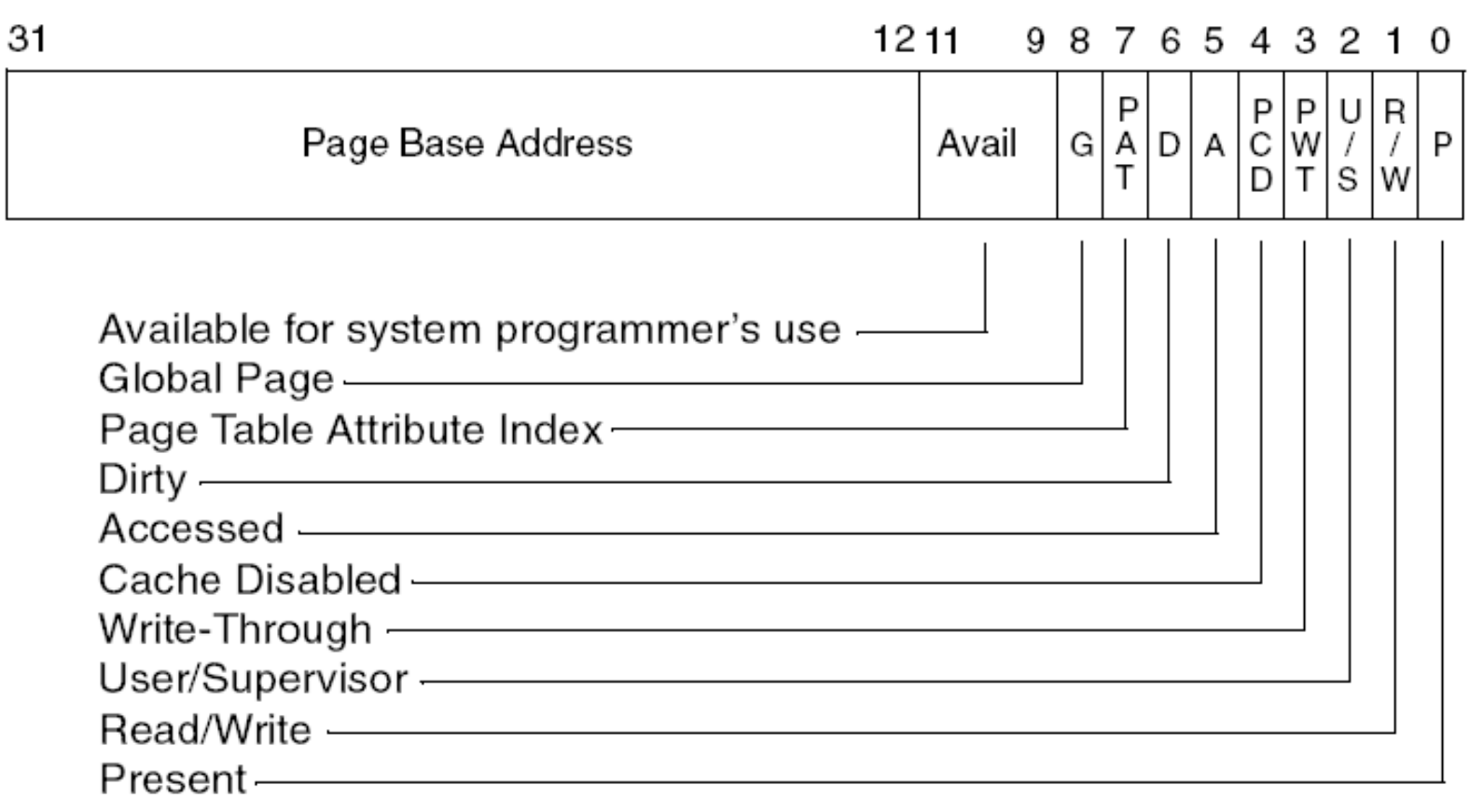

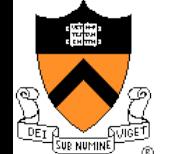

#### Example: x86 Directory Entry

31

der.<br>Cer

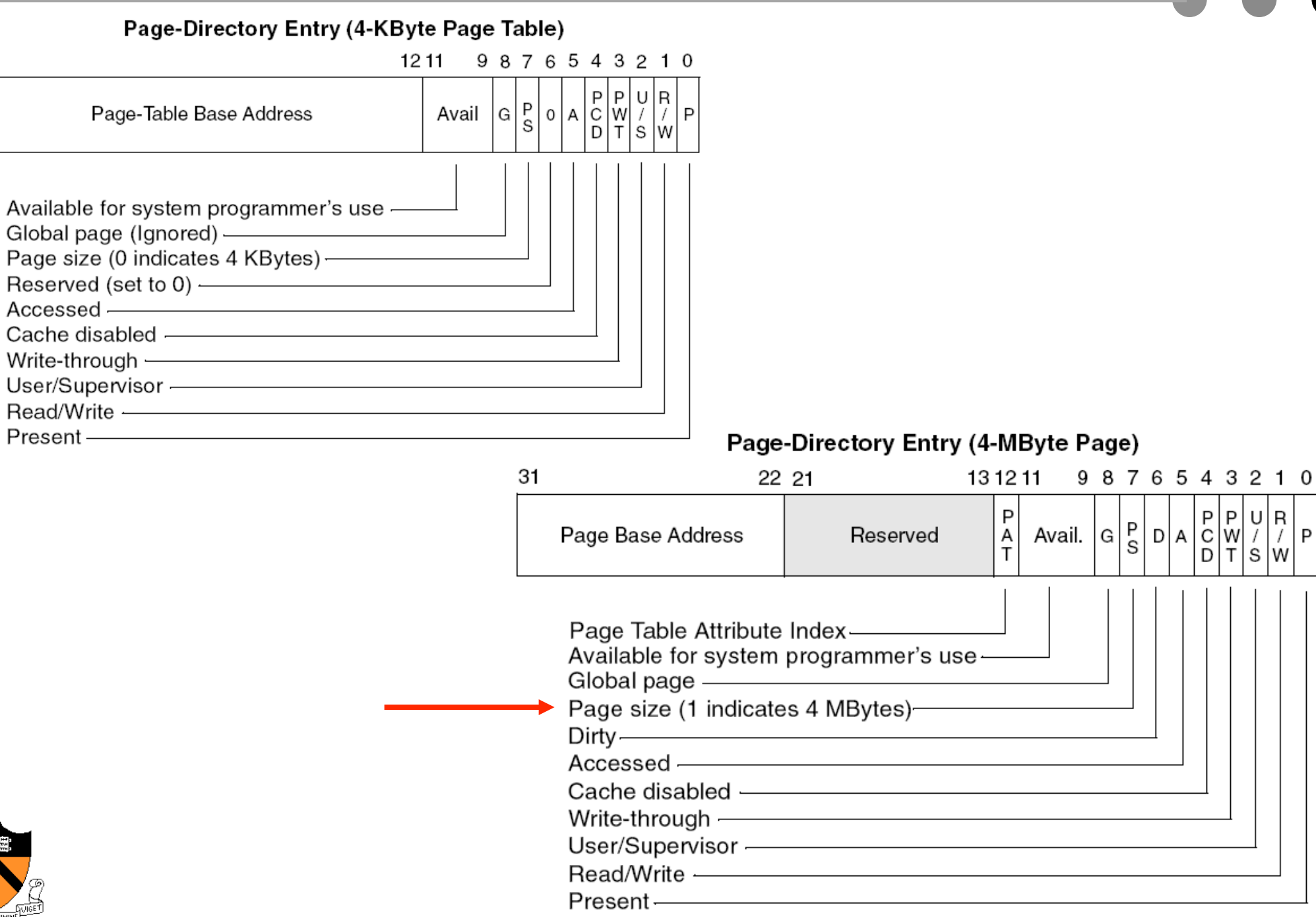

# Simulating PTE Bits

- ◆ Simulating modify bit using read/write bit
	- Set pages read-only if they are read-write
	- Use a reserved bit to remember if the page is really read-only
	- On a write fault
		- If it is not really read-only, then record a modify in the data structure and change it to read-write
		- Restart the instruction

◆ Simulating access (reference) bit using valid bit

- Invalidate all valid bits (even they are valid)
- Use a reserved bit to remember if a page is really valid
- On a page fault
	- If it is a valid reference, set the valid bit and place the page in the LRU list
	- If it is a invalid reference, do the page replacement
	- Restart the faulting instruction

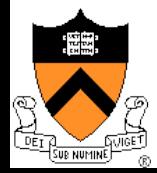

# Pin (or Lock) Page Frames

#### • When do you need it?

- When DMA is in progress, you don't want to page the pages out to avoid CPU from overwriting the pages
- $\triangle$  How to design the mechanism?
	- A data structure to remember all pinned pages
	- Paging algorithm checks the data structure to decide on page replacement
	- Special calls to pin and unpin certain pages
- $\leftrightarrow$  How would you implement the pin/unpin calls?
	- If the entire kernel is in physical memory, do we still need these calls?

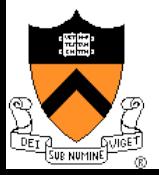

#### Zero Pages

#### ◆ Zeroing pages

- Initialize pages with 0's
- Heap and static data are initialized
- ◆ How to implement?
	- On the first page fault on a data page or stack page, zero it
	- Have a special thread zeroing pages
- ◆ Can you get away without zeroing pages?

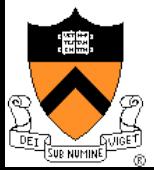

# Shared Pages

- ◆ PTEs from two processes share the same physical pages
	- What use cases?
- $\triangle$  APIs
	- Shared memory calls
- Implementation issues
	- Destroy a process with share pages
	- Page in, page out shared pages
	- Pin and unpin shared pages
	- Derive the working set for a process with shared pages

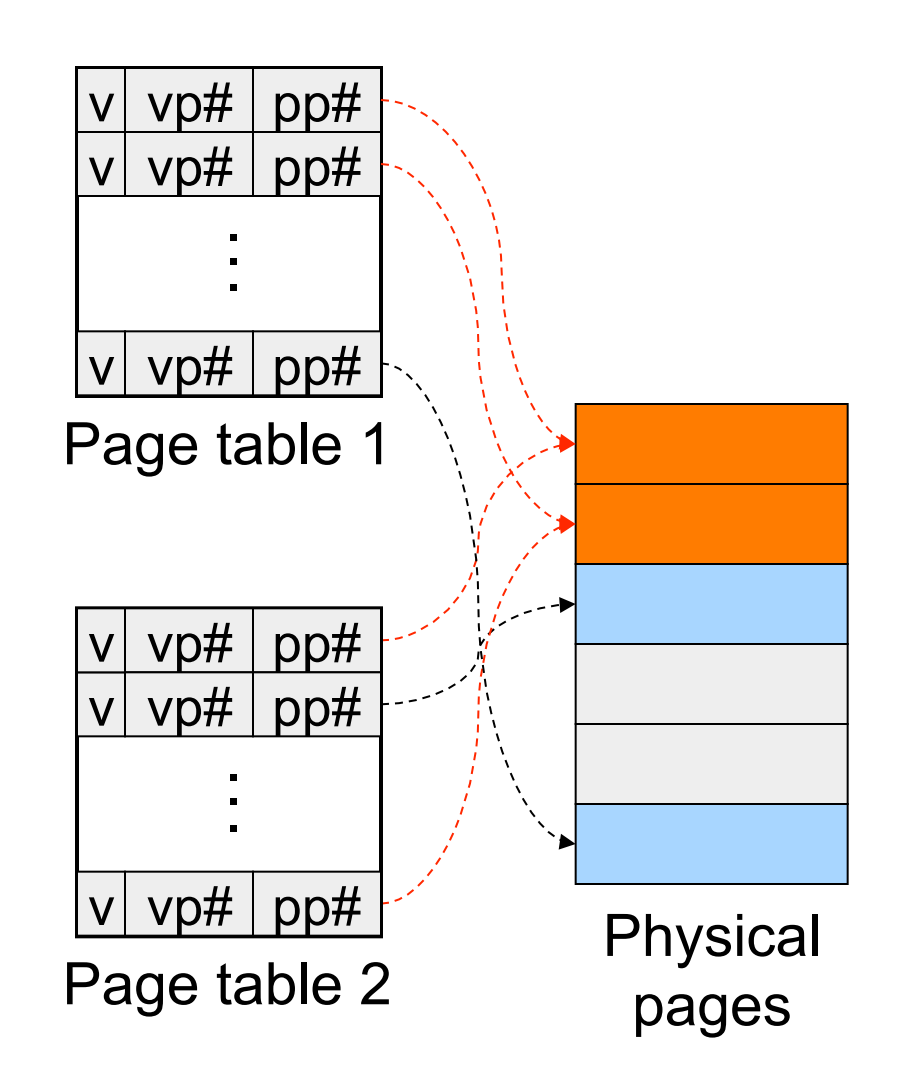

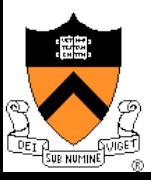

# Copy-On-Write

- A technique to avoid prepare all pages to run a large process
- Method
	- Child's address space uses the same mapping as parent's
	- Make all pages read-only
	- Make child process ready
	- On a read, nothing happens
	- On a write, generates a fault
		- map to a new page frame
		- copy the page over
		- restart the instruction

#### **Issues**

- How to destroy an address space?
- How to page in and page out?
- How to pin and unpin?

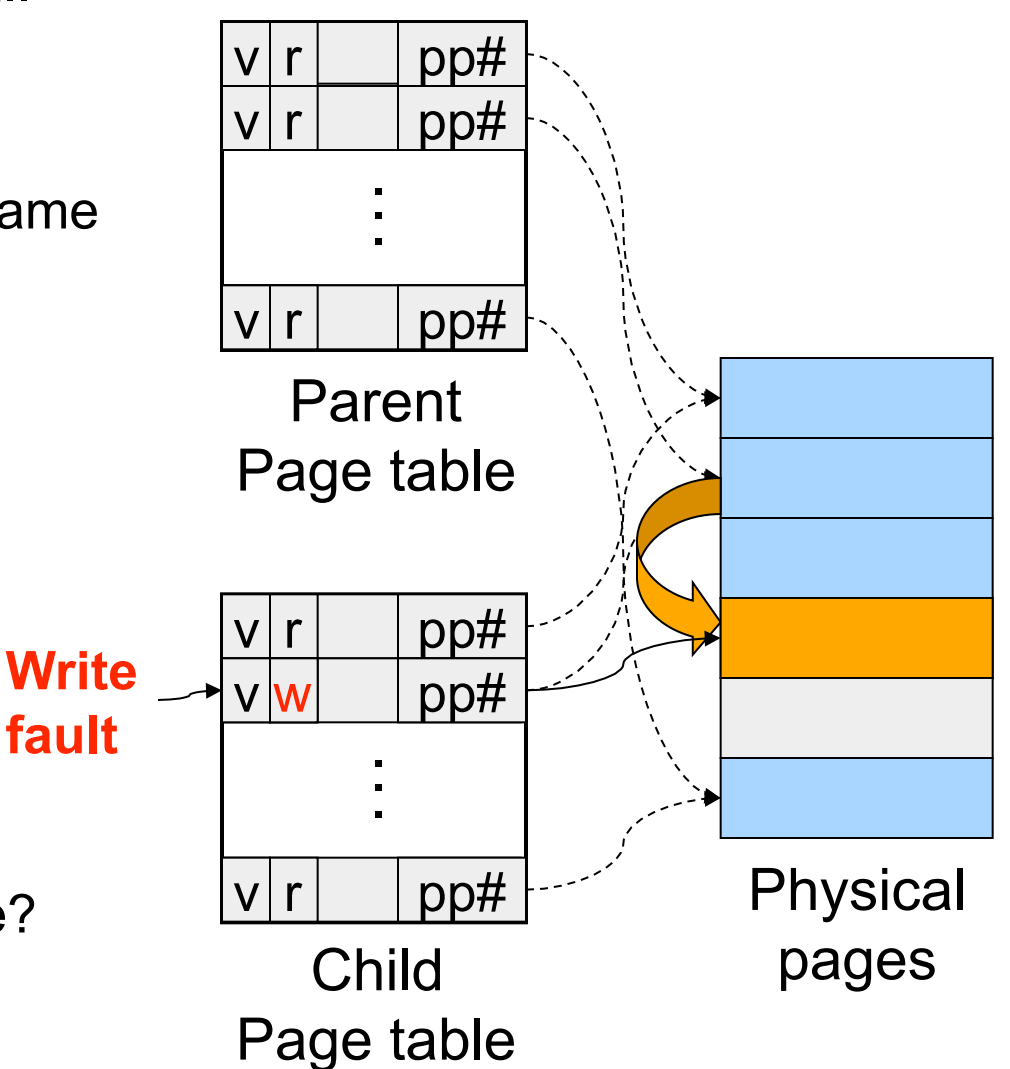

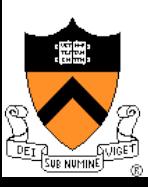

# Distributed Shared Memory

- Run shared memory program on a cluster of computers
- Method
	- Multiple address space mapped to "shared virtual memory"
	- Page access bits are set according to coherence rules
		- Exclusive writer
		- N readers
	- A read fault will invalidate the writer, make read only and copy the page
	- A write fault will invalidate another writer or all readers and copy page
- **Issues** 
	- Thrashing
	- Copy page overhead

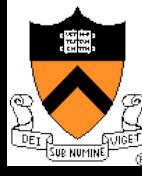

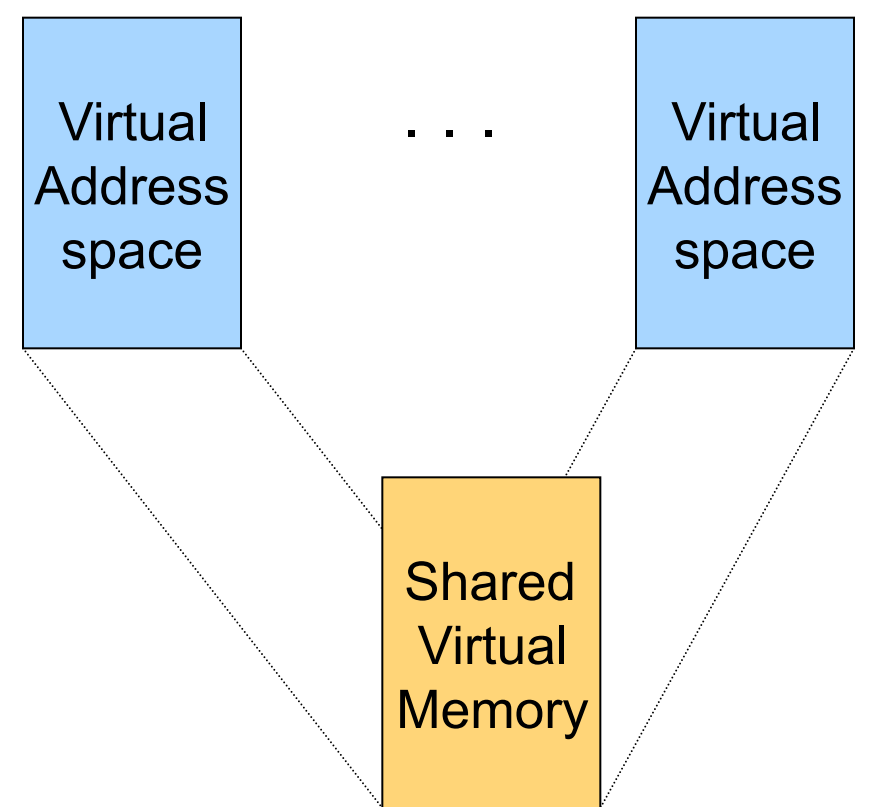

# Address Space in Unix

- ◆ Stack Data
	- Un-initialized: BSS (Block Started by Symbol)
	- Initialized
	- brk(addr) to grow or shrink
- ◆ Text: read-only
- ◆ Mapped files
	- Map a file in memory
	- mmap(addr, len, prot, flags, fd, offset)
	- unmap(addr, len)

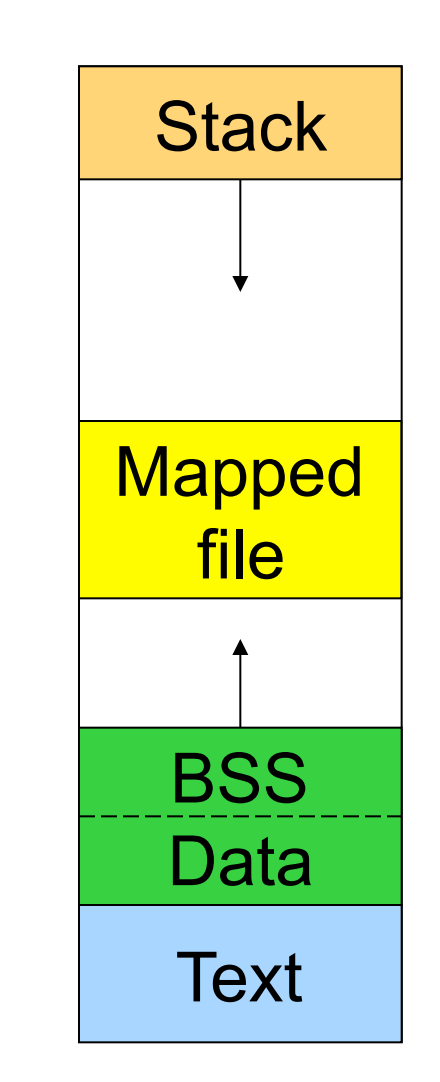

Address space

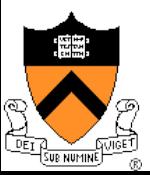

# Virtual Memory in BSD4

#### ◆ Physical memory partition

- Core map (pinned): everything about page frames
- Kernel (pinned): the rest of the kernel memory
- Frames: for user processes
- ◆ Page replacement
	- Run page daemon until there is enough free pages
	- Early BSD used the basic Clock (FIFO with 2nd chance)
	- Later BSD used Two-handed Clock algorithm
	- Swapper runs if page daemon can't get enough free pages
		- Looks for processes idling for 20 seconds or more
		- 4 largest processes
		- Check when a process should be swapped in

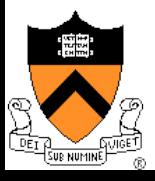

# Virtual Memory in Linux

- Linux address space for 32-bit machines
	- 3GB user space
	- 1GB kernel (invisible at user level)
- Backing store
	- Text segment uses executable binary file as backing storage
	- Other segments get backing storage on demand
- Copy-on-write for forking off processes
- Multi-level paging
	- Directory, middle (nil for Pentium), page, offset
	- Kernel is pinned
	- Buddy algorithm with carving slabs for page frame allocation
- Replacement
	- Keep certain number of pages free
	- Clock algorithm on paging cache and file buffer cache
	- Clock algorithm on unused shared pages
	- Modified Clock on memory of user processes (most physical pages first)

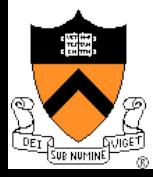

#### Address Space in Windows 2K/XP

#### Win2k user address space

- Upper 2GB for kernel (shared)
- Lower 2GB 256MB are for user code and data (Advanced server uses 3GB instead)
- The 256MB contains for system data (counters and stats) for user to read
- 64KB guard at both ends
- Virtual pages
	- Page size
		- 4KB for x86
		- 8 or 16KB for IA64
	- States
		- Free: not in use and cause a fault
		- Committed: mapped and in use
		- Reserved: not mapped but allocated

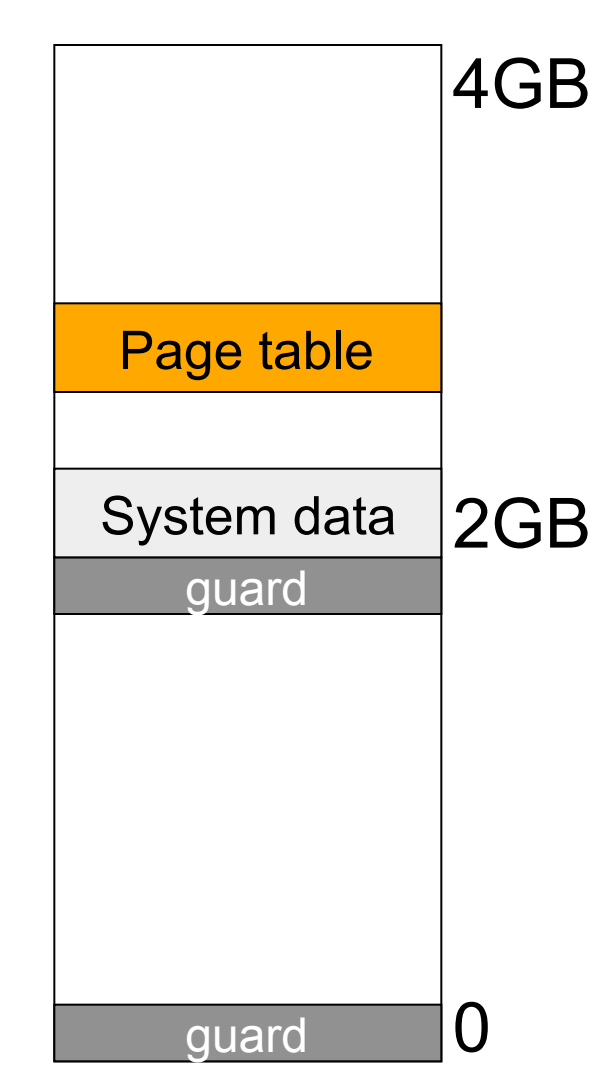

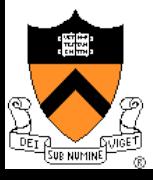

# Backing Store in Windows 2K/XP

- ◆ Backing store allocation
	- Win2k delays backing store page assignments until paging out
	- There are up to 16 paging files, each with an initial and max sizes
- Memory mapped files
	- Delayed write back
	- Multiple processes can share mapped files w/ different accesses
	- Implement copy-on-write

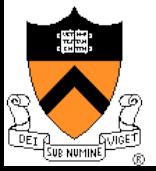

# Paging in Windows 2K/XP

- Each process has a working set with
	- Min size with initial value of 20-50 pages
	- Max size with initial value of 45-345 pages
- ◆ On a page fault
	- If working set  $\leq$  min, add a page to the working set
	- If working set  $>$  max, replace a page from the working set
- If a process has a lot of paging activities, increase its max
- Working set manager maintains a large number of free pages
	- In the order of process size and idle time
	- If working set < min, do nothing
	- Otherwise, page out the pages with highest "non-reference" counters in a working set for uniprocessors
	- Page out the oldest pages in a working set for multiprocessors
- The last 512 pages are never taken for paging

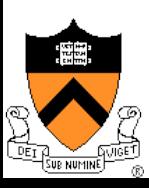

#### More Paging in Windows 2K/XP

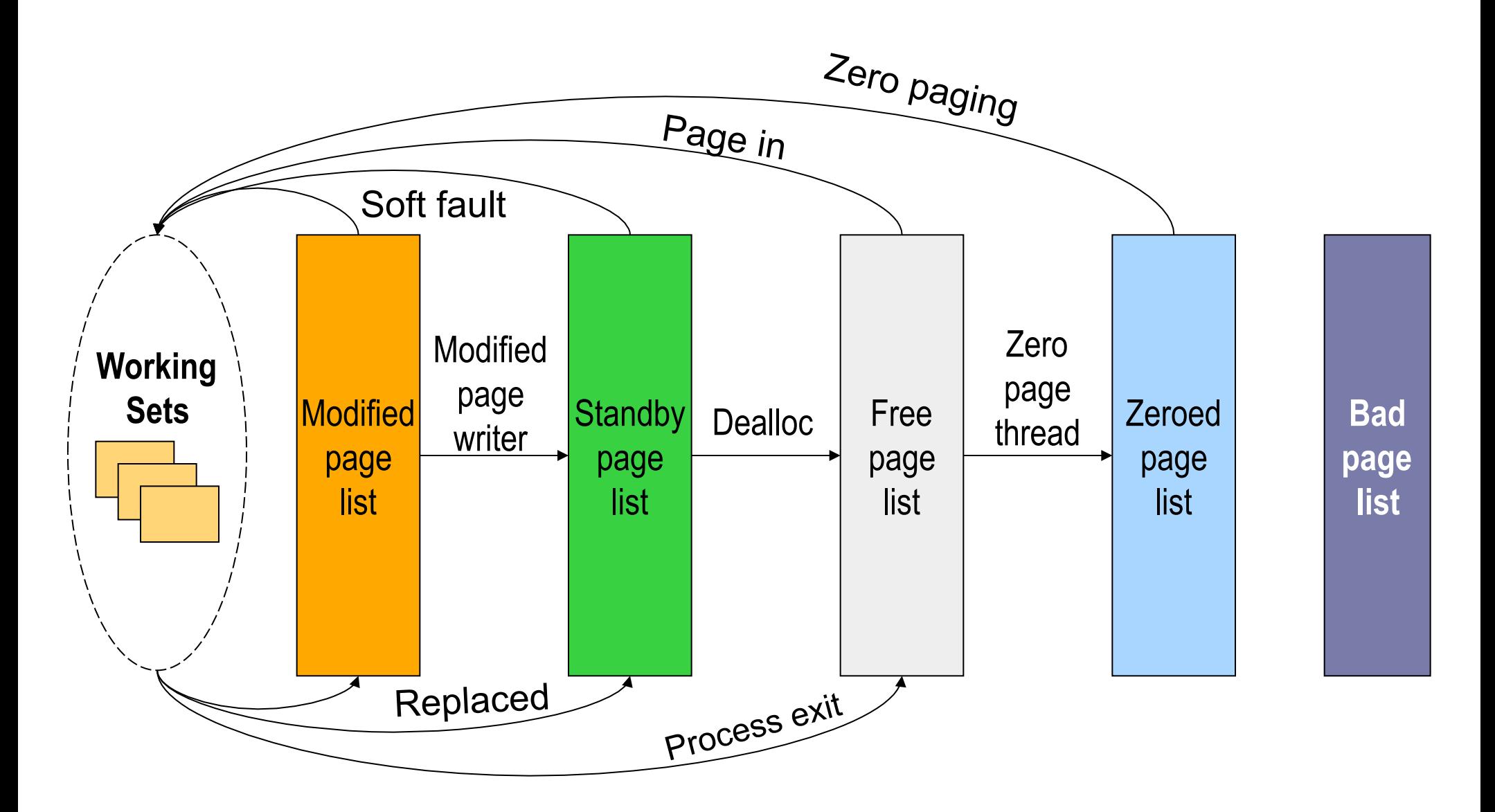

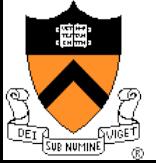

# Summary

#### ◆ Must consider many issues

- Global and local replacement strategies
- Management of backing store
- Primitive operations
	- Pin/lock pages
	- Zero pages
	- Shared pages
	- Copy-on-write
- ◆ Shared virtual memory can be implemented using access bits
- Real system designs are complex

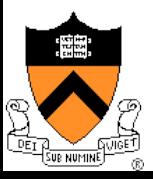